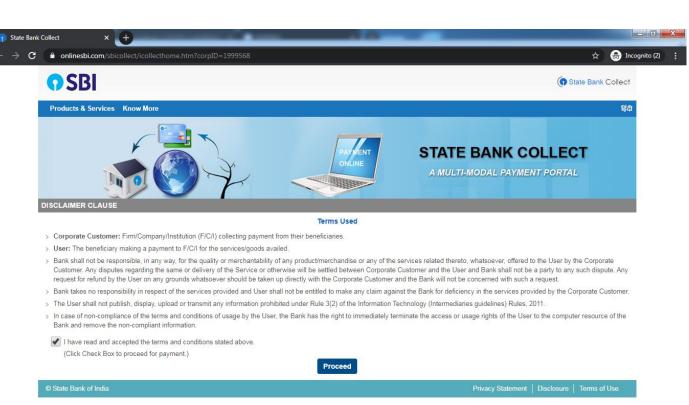

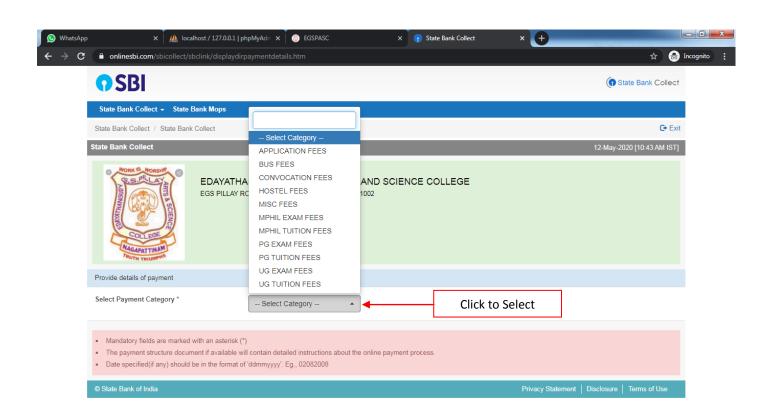

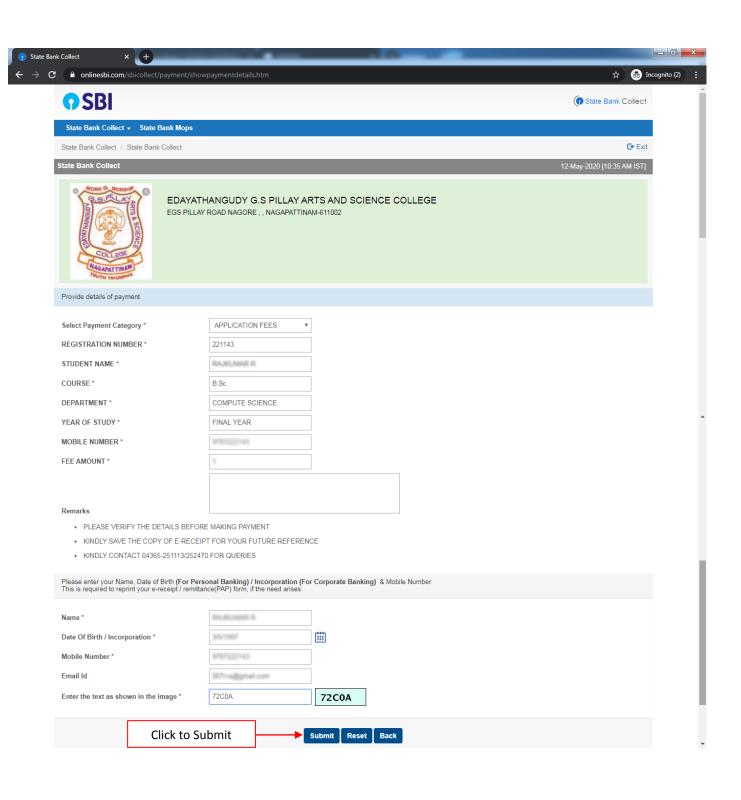

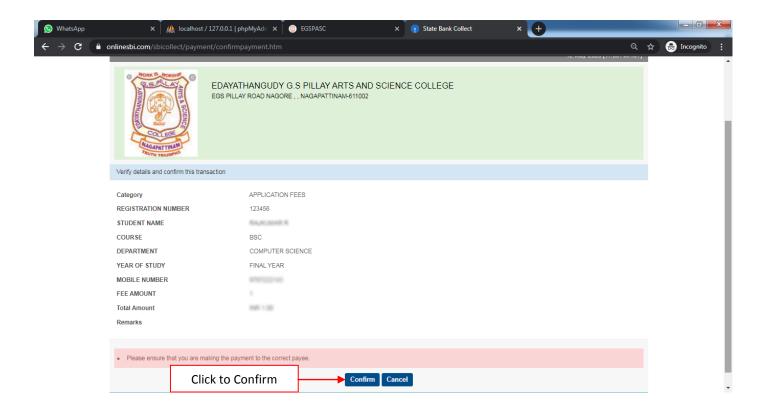

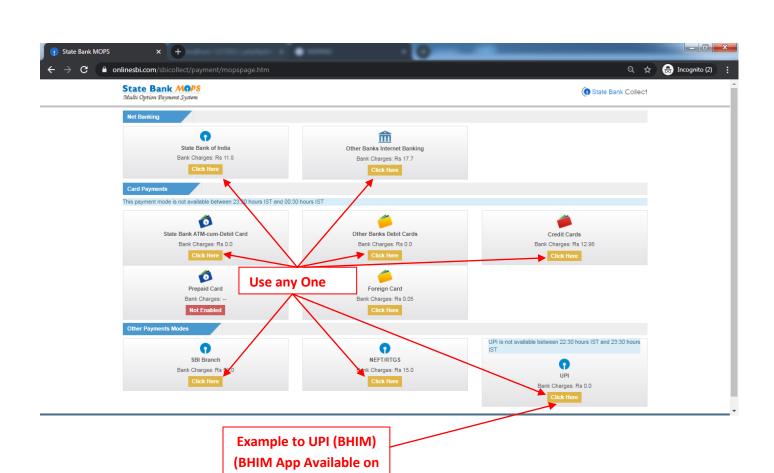

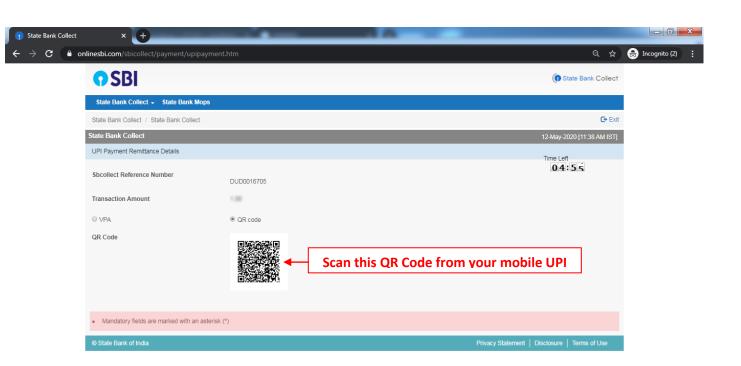

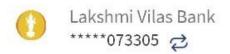

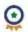

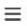

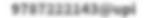

PM CARES, India Fights Corona. Donate now.

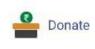

### **FAVOURITES**

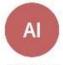

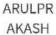

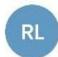

Reliance Retail

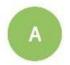

. . . . .

AMAZON

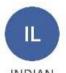

INDIAN RAILWAY

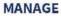

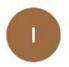

Indiaide

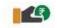

APPROVE TO PAY

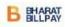

PAY BILLS

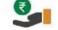

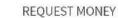

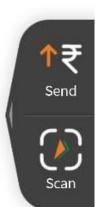

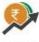

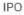

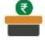

DONATE

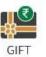

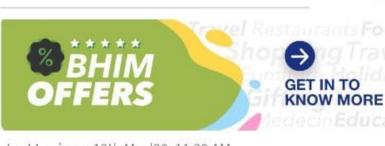

Last Login on 12th May'20, 11:39 AM

**Click to Scan** 

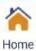

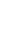

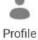

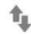

Transactions

# ← Scan & Pay

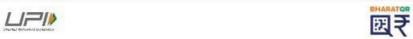

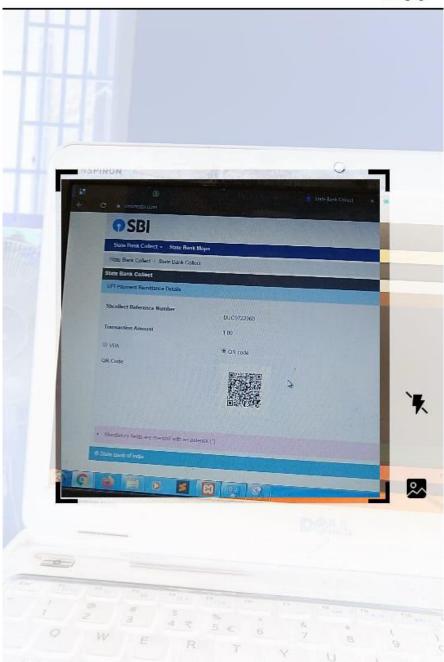

#### RECENT SCANS

You have no scans yet

# ← Scan & Pay

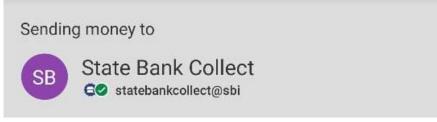

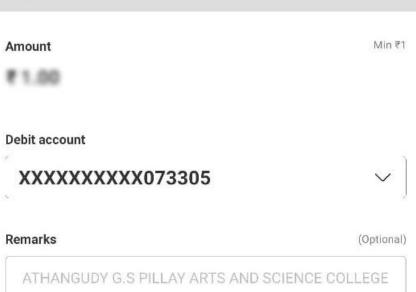

Back Confirm

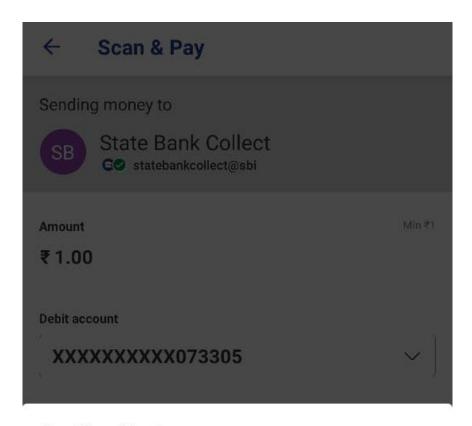

### **Confirm To Pay**

You will be guided to UPI Pin page. Upon entering the UPI Pin, amount will get debited from your account.

To

### State Bank Collect

statebankcollect@sbi

Amount

Debit account

XXXXXXXXXXX073305

Remarks

EDAYATHANGUDY G.S PILLAY ARTS AND SCIENCE COLLEGE

Cancel

Send

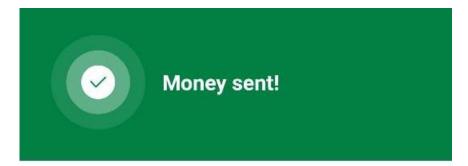

Customer name

### State Bank Collect

Transaction ID

Amount

013311647235

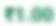

Date

Time

12th May 2020

11:40 AM

Debited from

XXXXXXXXXX073305

Remarks

EDAYATHANGUDY G.S PILLAY ARTS AND SCIENCE COLLEGE

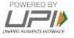

View details

Home

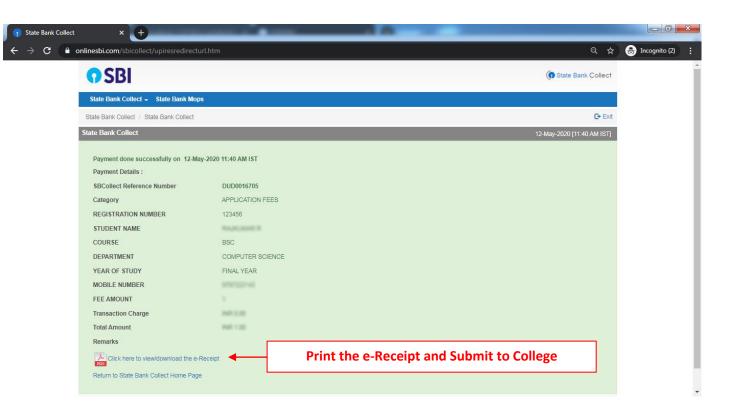